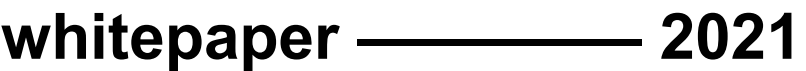

# **Industrielle Kommunikation**

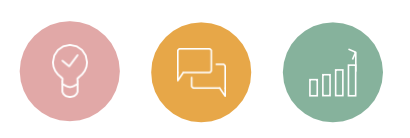

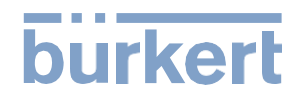

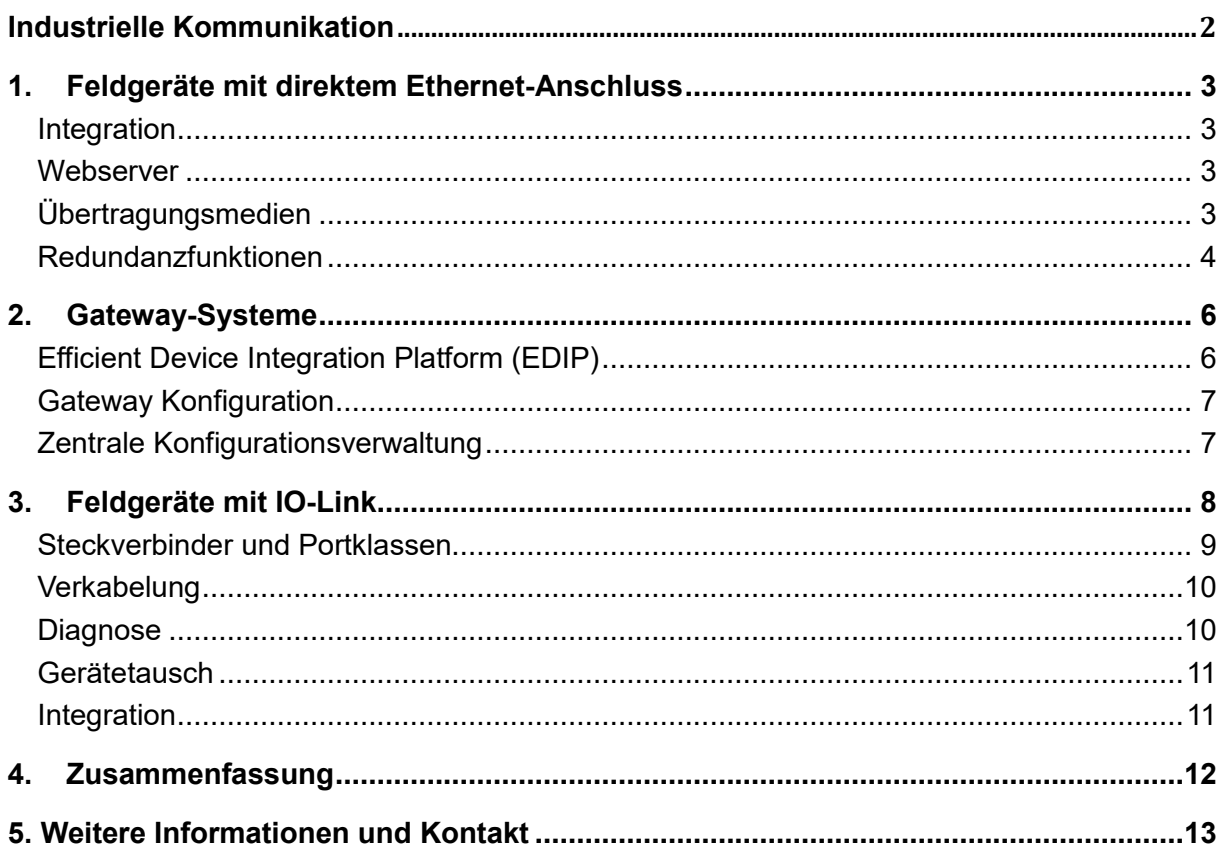

# **Industrielle Kommunikation**

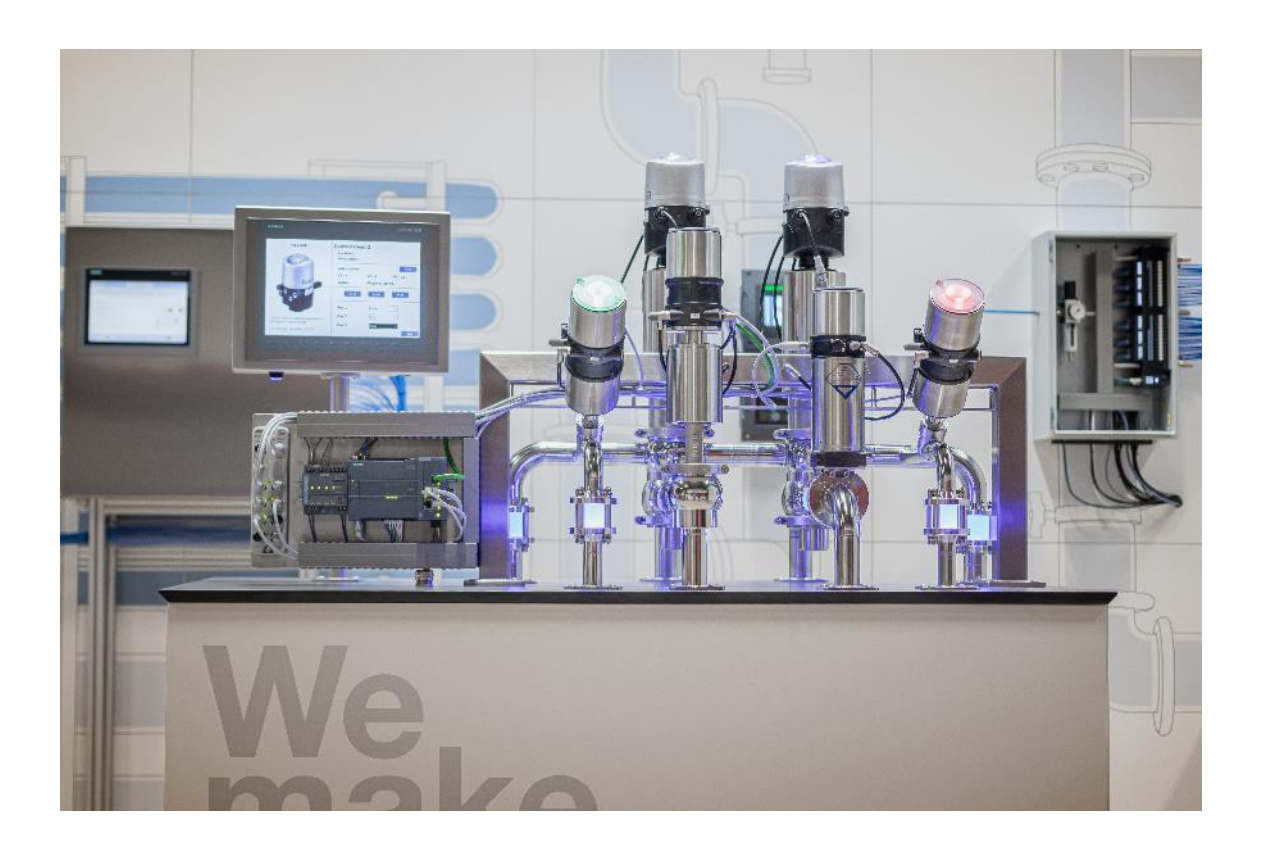

**In Anlagen der Fabrik- und Prozessautomatisierung werden eine hohe Anzahl an Feldgeräten verbaut. Im Zuge der Digitalisierung hin zu Industrie 4.0 steigt die Zahl intelligenter Netzteilnehmer jetzt noch stärker und zu den klassischen Feldbussen wie PROFIBUS kommen ethernetbasierte Technologien wie PROFINET oder EtherNet/IP hinzu.** 

Die bestehenden Anlagen mit ihren gewachsenen Strukturen müssen entsprechend angepasst werden, um den veränderten Marktanforderungen oder gesetzlichen Auflagen und den aktuellen Ansprüchen an Effizienz und Verfügbarkeit zu genügen. Klassische analoge Sensoren und Aktoren erfüllen dabei oft nicht mehr die gestiegenen Anforderungen, da sie nur eine begrenzte Palette an Prozessdaten liefern können. Eine einfache, bestenfalls sogar automatische Integration in moderne Netzwerke, Remote-Zugriff oder eine komplette Eigendiagnose "on demand" sind so nicht möglich. Sensorik, Aktorik und Netzwerktechnik muss also entsprechend angepasst werden.

Bei der Netzwerktechnik gibt es je nach eingesetzter Technologie unterschiedliche Möglichkeiten. So können Geräte mit eigenem Ethernetanschluss direkt in das Netzwerk der Prozesstechnik integriert werden. Eine zweite Variante ist der Einsatz von Gateways, die die Verbindung zwischen SPS und den Feldgeräten über ein Subnetz herstellen. Als dritte Möglichkeit bietet sich der Einsatz von IO-Link Feldgeräten an.

## <span id="page-3-0"></span>**1. Feldgeräte mit direktem Ethernet-Anschluss**

Feldgeräte mit einem direkten Ethernet-Anschluss bieten viele Vorteile für unterschiedliche Anwendergruppen. Der Integrator hat einen direkten Zugriff auf das Gerät und kann alle notwendigen Parameter direkt einstellen. Oft bieten diese Feldgeräte auch eine vereinfachte Integration in übergeordnete Systeme und für den Anlagenbetreiber ist ein einfacher Zugang zum Webserver des Geräts denkbar. Damit können Diagnoseinformationen direkt vom Feldgerät ausgelesen werden, ohne dass spezielle Programme oder Geräte notwendig sind. Das reduziert den Aufwand für die Wartung und trägt zur effizienten Fehlersuche bei.

## <span id="page-3-1"></span>**Integration**

Eine der wichtigsten Eigenschaften eines Ethernet-Feldgeräts ist die einfache und effiziente Projektierung in das übergeordnete System. So können beispielsweise einige Feldgeräte per Add-On-Profil (AOP) schnell in die Rockwell Engineering Umgebung eingebunden werden. Alternativ ist die Integration durch ein Hardware Support Package (HSP) in eine Siemens Umgebung denkbar. Durch solche Integrationsmethoden spart der Integrator viel Zeit, da er alle wichtigen Parameter in einer grafischen Oberfläche direkt auswählen kann. Die Parameter der so konfigurierten Geräte lassen sich dann direkt in die Engineering-Umgebung kopieren und weiterverwenden.

## <span id="page-3-2"></span>**Webserver**

Die meisten Ethernet-fähigen Geräte haben einen integrierten Webserver. Dieser kann oft zur Konfiguration des Geräts, zum Auslesen von Diagnosedaten oder zum Anzeigen von Prozessdaten verwendet werden. Da die Geräte bereits per Ethernet angeschlossen und adressiert sind, ist kein zusätzlicher Aufwand nötig, um einen Zugriff auf den Webserver zu ermöglichen. Ein passwortgeschützter Zugang unterbindet, dass Geräteeinstellungen unerlaubt geändert werden. Außerdem ermöglicht die Vergabe von Nutzerrechten hohe Sicherheit bei der Freigabe der verschiedenen Funktionen.

## <span id="page-3-3"></span>**Übertragungsmedien**

Ethernet-fähige Feldgeräte können einfach und schnell verdrahtet werden und das auch über größere Strecken. Die maximale Entfernung zwischen zwei Geräten beträgt bei

Kupferkabeln bis zu 100 m. Ist diese Distanz nicht ausreichend, kann eine Glasfaserleitung verwendet werden, die Distanzen bis 14 km überbrückt. Dafür sind allerdings zusätzliche Infrastrukturkomponenten notwendig. In der nahen Zukunft werden Themen wie Single Pair Ethernet (SPE) und Advanced Physical Layer (APL) neue Möglichkeiten in Bezug auf Verdrahtung, Leitungslängen und Kommunikationsgeschwindigkeiten erlauben. Die Verdrahtungskonzepte in Industrieanlagen werden sich dadurch verändern.

## <span id="page-4-0"></span>**Redundanzfunktionen**

Immer wichtiger wird heute die Redundanz eines Systems. Im Falle eines Fehlers oder Peripherieausfalls soll das System weiterarbeiten und Maschinenstillstand auf ein Minimum reduziert werden. Dafür gibt es verschiedene Protokolle mit unterschiedlichen Redundanzfunktionen, die unterschiedliche Sicherheitsstandards ermöglichen.

Durch den Aufbau des Netzwerkes als Ring-Topologie wird beim Unterbrechen einer Kommunikationsleitung ein weiterer Kommunikationskanal aufgebaut. Somit verliert das Feldgerät nicht die Kommunikation zum übergeordneten System. Diese Funktion nennt sich beispielsweise bei einem PROFINET-Netzwerk "Media Redundancy Protocol" (MRP); bei EtherNet/IP spricht man von einem "Device Level Ring" (DLR).

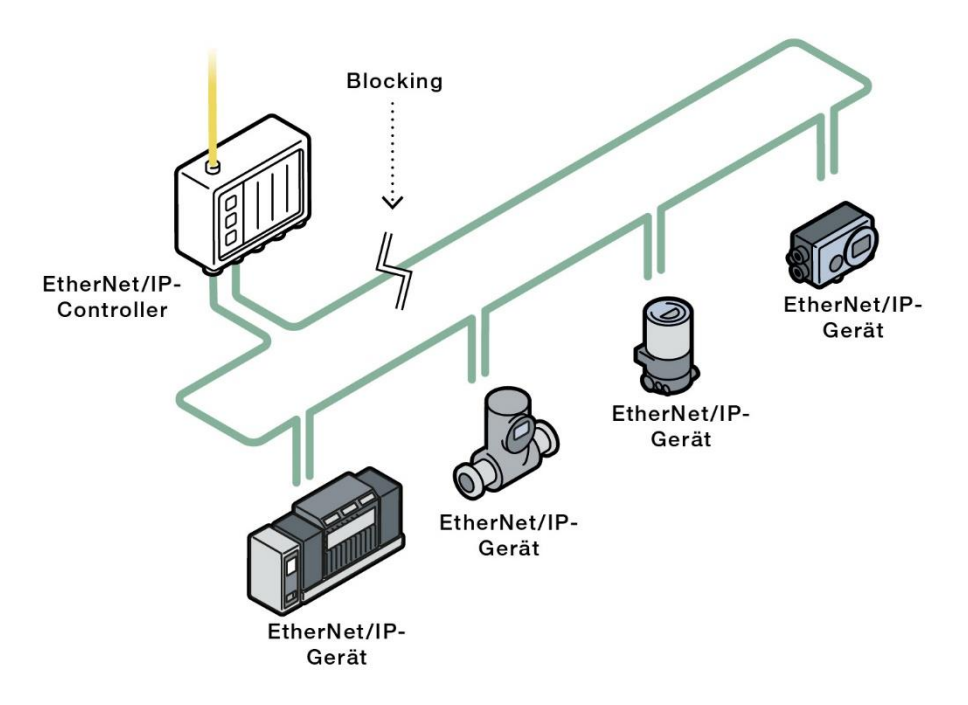

**Bild: EtherNet/IP Netzwerk mit Device Level Ring (DLR) Funktion.**

Für PROFINET existieren verschiedene Redundanzsysteme. Diese werden S1, S2, R1 und R2 genannt. Je nach Ausführungen sind die Anforderungen an Steuerung und Feldgeräte entsprechend hoch. Nutzen Feldgeräte und Steuerungen mehrere PROFINET-Schnittstellen, sogenannte Network Access Points (NAPs), können diese trotz Hardwarefehler die Verbindung aufrechterhalten. S1 und S2 sind sogenannte singuläre Systeme. Dies bedeutet, dass das PROFINET-Gerät sich nur mit einem einzigen NAP verbinden kann. Bei R1 und R2 steht das R für Redundant. Das PROFINET-Feldgerät kann sich mit mehreren NAPs verbinden. Die Zahl hinter dem S bzw. R steht für die Anzahl der möglichen Kommunikationsbeziehungen (Application Relation – AR).

Bei Feldgeräten wird die S2-Redundanz für PROFINET-Netzwerke immer wichtiger und ist am Markt schon weit verbreitet. Die Einbindung und die Verkabelung sind sehr einfach. Für eine S2-Redundanz wird die Schnittstelle des IO-Geräts mit zwei redundanten Steuerungen verbunden. Die Steuerungen kommunizieren über einen Backbone-Bus miteinander. Dabei baut das PROFINET-Gerät zu jeder Steuerung eine Kommunikationsbeziehung auf. Jedoch ist nur eine Verbindung aktiv und die Reserve-Verbindung greift erst ein, wenn die primäre Verbindung unterbrochen wird.

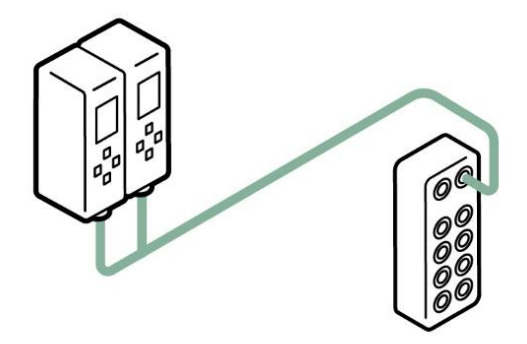

**Bild: Aufbau eines Netzes mit S2-Redundanz.**

Solche Redundanzsysteme sind nicht auf PROFINET limitiert. Auch für andere Protokolle, wie zum Beispiel EtherNet/IP, gibt es solche Redundanzsysteme.

# <span id="page-6-0"></span>**2. Gateway-Systeme**

Eine weitere interessante Möglichkeit zur Geräte-Einbindung im industriellen Umfeld bietet der Einsatz eines Gateways. Das Gateway ist dann das einzige Gerät mit einem direkten Ethernet-Anschluss und ist darüber mit der Steuerung verbunden. Die weiteren Feldgeräte in der Sensor-Aktor-Ebene kommunizieren über ein unterlagertes Subsystem miteinander. Für die Kommunikation im Subsystem sind verschiedene Lösungen möglich, wie z.B. AS-Interface oder auch CANopen. Dieser Ansatz ermöglicht die Erstellung einer kosteneffizienten und perfekt auf die Kundenapplikation zugeschnittene Lösung, z.B. über die bürkerteigene EDIP-Plattform (Efficient Device Integration Platform).

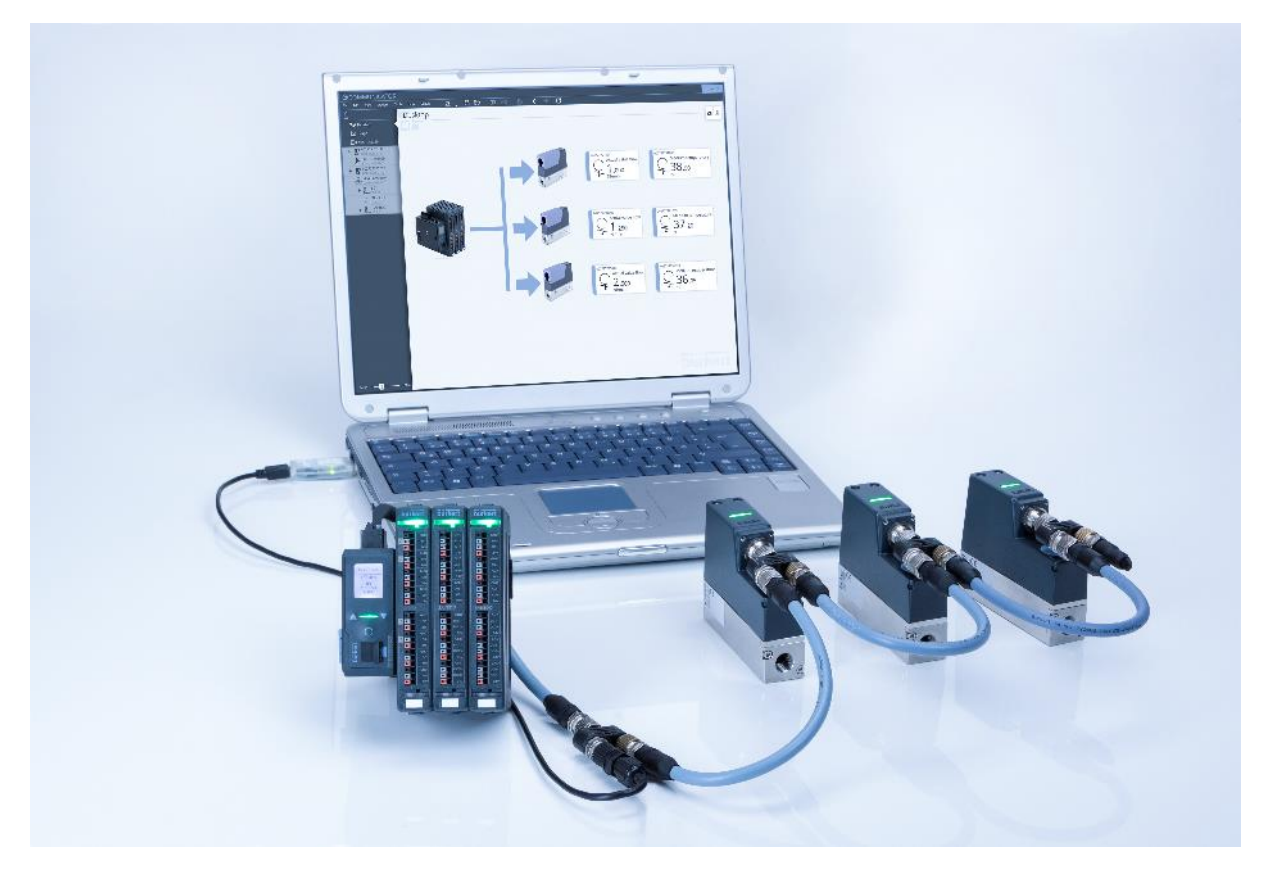

## <span id="page-6-1"></span>**Efficient Device Integration Platform (EDIP)**

**Bild: Massendurchflussregler (MFC) auf der Feldebene, angeschlossen an Gateway mit drei I/O-Modulen.**

EDIP erlaubt die schnelle, vorbereitete und einfache Vernetzung wie auch Installation von Bürkert-Geräten, die eine CANopen-basierte büS-Schnittstelle besitzen (büS steht in Kurzform für Bürkert-Systembus). Das Herz eines EDIP-Netzwerks ist das Gateway.

Es übernimmt den Datenaustausch zwischen den Feldgeräten und der überlagerten Steuerung. Bürkert-Gateways sind mit unterschiedlichen Industrial Ethernet Protokollen wie PROFINET, EtherNet/IP, Modbus TCP, EtherCAT und CC-Link IE Field Basic verfügbar. Auch die konventionellen Feldbusse wie PROFIBUS und CC-Link werden unterstützt.

Ebenfalls zur Plattform gehört die PC-Software Bürkert Communicator. Das Programm dient der Konfiguration bzw. Parametrierung aller neuen Bürkert-Produkte mit elektrischen Komponenten. Darüber hinaus beinhaltet die Software unter anderem auch Datenlogger, einen Oszillographen, eine grafische Programmieroberfläche und eine Lizenzverwaltung. Mit der Software vorgenommene Einstellungen lassen sich abspeichern, modifizieren, ausdrucken und auf andere Geräte übertragen. Ein Zugriff auf das Netzwerk ist im laufenden Betrieb möglich und selbst mehrere Geräte lassen sich gleichzeitig anschließen. Außerdem ist das Firmware-Update der Feldgeräte über die Software durchführbar. Wahlweise können sowohl einzelne Geräte aktualisiert werden als auch mehrere Geräte nacheinander.

## <span id="page-7-0"></span>**Gateway-Konfiguration**

Im Fokus einer Gateway-Lösung steht die Erstellung der passenden Konfiguration. Dafür gibt es viele verschiedene Möglichkeiten, die vom Hersteller abhängig sind. Dabei werden oft einfach Bereiche im Ein- bzw. Ausgangsspeicherbereich freigehalten. Die Variablen werden dann über eine externe Darstellung zugeordnet. Dabei steht die kundenspezifische Lösung nicht im Fokus, sondern die generelle Verwendung einer einheitlichen Beschreibungsdatei auf der Steuerungsseite. Anders ist es bei EDIP. Hier wird über den Bürkert Communicator eine kundenspezifische Konfiguration erstellt. So werden die Prozessdaten der einzelnen Feldgeräte durch einen Assistenten schnell und einfach angelegt. Es entsteht kein unnötiger Verbrauch von Speicherkapazitäten. Die jeweilige Konfiguration kann, nach dem Erstellen, für alle unterstützten Protokolle ausgegeben werden. Das ist vor allem für OEMs von großem Interesse, da dort häufig gleiche oder ähnliche Anlagenteile gebaut werden. Auch eine Anpassung der Konfiguration ist leicht möglich. Nach erfolgreicher Änderung werden die Konfigurationsdateien in einer neuen Version ausgegeben. Alle Änderungen sind damit jederzeit nachvollziehbar.

## <span id="page-7-1"></span>**Zentrale Konfigurationsverwaltung**

Die zentrale Konfigurationsverwaltung ermöglicht einen schnellen Tausch der Bürkert-Geräte ohne neuen Konfigurationsaufwand. Es wird nach der Parametrierung und Aktivierung dafür keine zusätzliche Software mehr benötigt. Stattdessen gibt es einen Konfigurations-Provider im Netzwerk, der die Konfigurationen aller Geräte ausliest und zentral auf dem Gatway speichert. Ein Austausch des verwalteten Geräts wird durch den Konfigurations-Provider erkannt, genauso wie das Tauschgerät, das automatisch mit der gespeicherten Konfiguration des Vorgängergeräts parametriert wird, da es die gleiche Identnummer besitzt. Der Vorgang dauert etwa eine Minute. Nach dem Neustart des Netzwerks sind alle nötigen Parameter im Gerät gespeichert.

## <span id="page-8-0"></span>**3. Feldgeräte mit IO-Link**

IO-Link ist eine standardisierte IO-Technologie (Input/Output) nach IEC 61131-9, die eine Kommunikation zwischen Sensoren und Aktoren ermöglicht. Mit IO-Link lassen sich Feldgeräte über eine kostengünstige Punkt-zu-Punkt-Verbindung an die Steuerungsebene anbinden und steuern. Damit ist IO-Link kein Feldbus, sondern ein Kommunikationsprotokoll, das auf die klassische Anschlusstechnik von Sensoren und Aktoren aufbaut und eine durchgängige Kommunikation bis zur Feldgerätebene bietet. Der Datenaustausch zwischen übergeordneter Steuerung und den IO-Link-Geräten läuft dabei bidirektional, d.h. in beide Richtungen. So können sowohl zyklische (z.B. Prozesswerte), als auch azyklische Daten (z.B. Diagnosemeldungen) unabhängig voneinander übertragen werden.

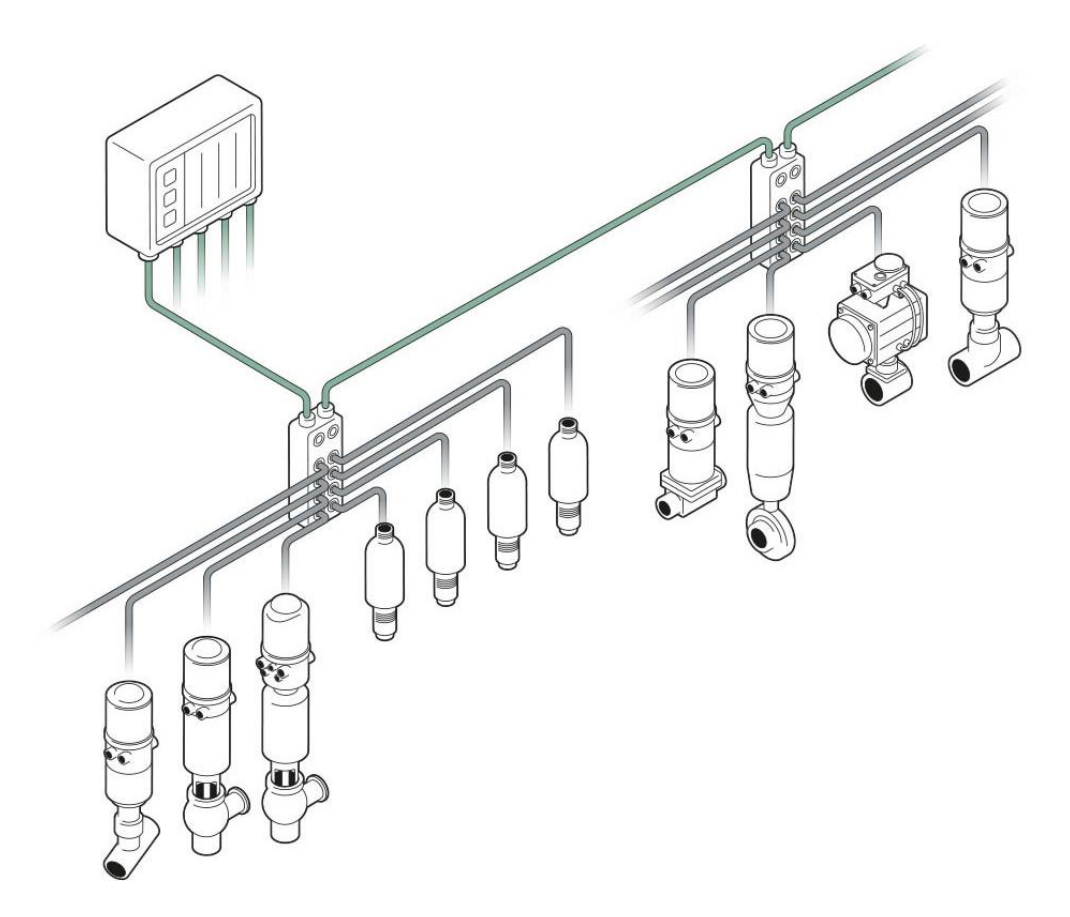

**Bild: Feldgeräte, die über IO-Link Master an eine Steuerung angebunden sind.**

## <span id="page-9-0"></span>**Steckverbinder und Portklassen**

Für IO-Link gibt es verschiedene Steckverbindungen für den Einsatz im Schaltschrank oder im Feld. Im Schaltschrank sind diverse Steckverbinder mit Schraubklemmen oder Federkontakten verwendbar. Im Feld dagegen ist der Schutz gegen Fremdkörper und Feuchtigkeit essentiell. Der häufigste, eingesetzte Steckverbinder für IO-Link ist ein Akodierter M12-Stecker (nach DIN EN 61076-2-101), wobei für Sensoren meistens ein vierpoliger und Aktoren ein fünfpoliger Steckverbinder verwendet wird. M12-A-kodierte Anschlüsse sind für Portklasse A und B verfügbar. Zusätzlich sind für Portklasse A noch M5- und M8-Steckverbinder spezifiziert.

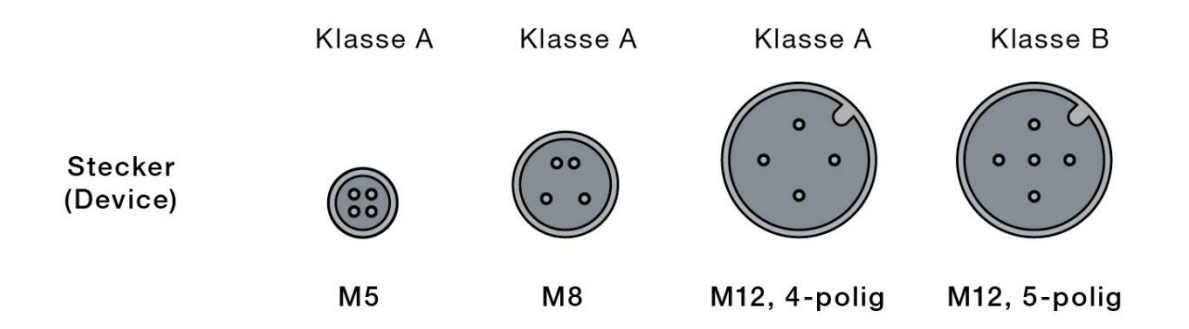

### **Bild: IO-Link Steckverbinder für Feldgeräte.**

Bei Geräten der Portklasse A ist eine Stromaufnahme bis zu 200 mA zulässig. Die Versorgungsspannung des Geräts liegt hier auf Pin 1 und 3. Dies reicht für Sensoren und kleinere Aktoren aus. Falls ein Gerät eine Stromaufnahme über 200 mA benötigt, muss die Portklasse B gewählt werden. Dort steht eine zweite Versorgungsspannung auf den Pins 2 und 5 zur Verfügung. So sind Ströme bis ca. 4 A möglich; dies ist das Limit für M12-A-kodierte Steckverbindungen. Die zusätzliche Versorgungsspannung sollte getrennt von der ersten Versorgungsspannung betrieben werden und eine separate Sicherung haben. Ein Vorteil ist, dass die zweite Versorgungsspannung über ein Sicherheitsrelais geschaltet werden kann. So können im Fehlerfall, beispielsweise über ein Not-Aus, alle Aktoren spannungsfrei geschaltet werden.

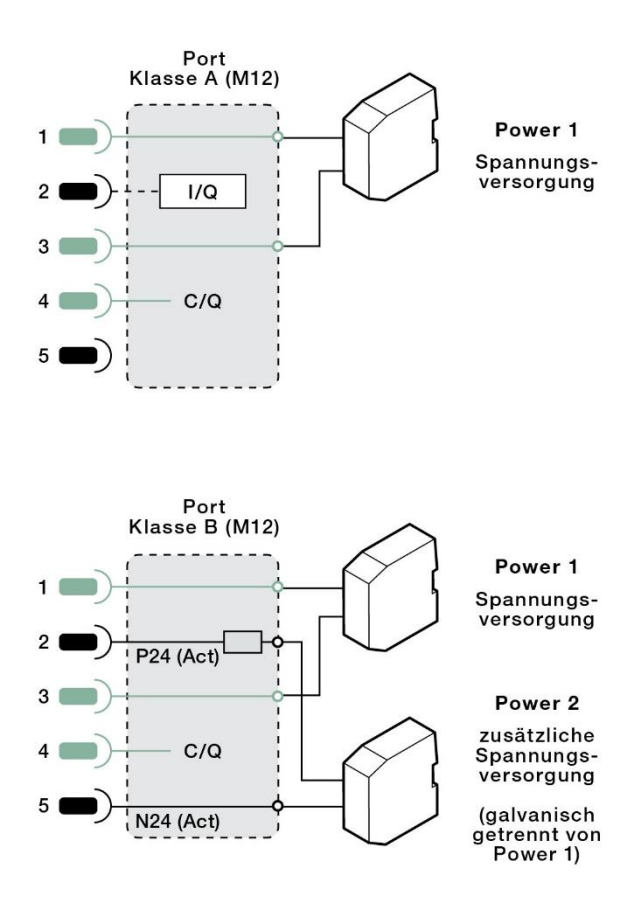

<span id="page-10-0"></span>**Bild: Belegung Steckverbinder Port Class A und B.**

#### **Verkabelung**

Bei IO-Link gelten für die Verkabelung einfache Regeln. Die wichtigste besagt, dass die Gesamtlänge von einem Port des Masters zu einem IO-Link–Gerät 20 Meter nicht überschreiten darf. Da IO-Link eine Punkt-zu-Punkt-Verbindung ist, sind keine weiteren Abhängigkeiten zu anderen Geräten zu beachten, wie z.B. Baudrate, Anzahl der Teilnehmer oder Anzahl der Prozessdaten. Ein Augenmerk sollte außerdem auf die Art des Kabels gelegt werden. Hier ist es erlaubt, ungeschirmte Kabel zu verwenden. Für ein Gerät der Portklasse A wird mindestens ein dreiadriges Kabel benötigt, optional auch ein vieradriges Kabel, falls das Gerät einen digitalen Ein- bzw. Ausgang auf Pin 2 unterstützt. Für ein Gerät der Portklasse B wird immer ein 5-poliges Kabel verwendet.

#### <span id="page-10-1"></span>**Diagnose**

IO-Link bietet dem Anwender gute Diagnosemöglichkeiten und unterstützt ihn bei der Fehlersuche. Ein IO-Link-Gerät kann Ereignisse (Events) erzeugen und direkt mit dem Master austauschen. Diese Events werden dann an die Steuerung bzw. ein HMI (Human Machine Interface) weitergeleitet. So können Fehler, Warnungen, aber auch

Wartungsanforderungen übertragen werden. Damit setzt sich IO-Link von bewährten, älteren Technologien ab. Ein Gerät kann dabei sowohl viele Parametrierdaten als auch gleichzeitig Diagnosedaten übertragen. Im Vergleich mit einer 4-20-mA-Schnittstelle liegen damit die Vorteile einer IO-Link-Verbindung auf der Hand.

## <span id="page-11-0"></span>**Gerätetausch**

Durch IO-Link wird der Gerätetausch stark vereinfacht und beschleunigt. Damit reduzieren sich die Wartungskosten und die Stillstandzeit einer Anlage. Dieser Mechanismus nennt sich "Backup & Restore". Dazu werden eingestellte Parametrierdaten der IO-Link-Geräte direkt auf dem Master gespeichert. Im Falle eines Austauschs wird das neue Gerät automatisch mit den Einstellungen des getauschten Geräts parametriert. Diese Funktion kann wahlweise deaktiviert oder auch eingeschränkt werden. Durch die Eingabe der zugelassenen Device-IDs an jedem einzelnen Port wird ein Austausch mit einem nicht passenden Gerät verhindert.

## <span id="page-11-1"></span>**Integration**

IO-Link Geräte werden über die Engineering Tools der Steuerung projektiert. Dabei wird häufig nur ein Speicherbereich gewählt, der ausreichend groß ist. Dieser kann, abhängig von den Gerätefunktionen, Ein- und Ausgangswerte enthalten; bei Sensoren können nur Eingangswerte vorliegen. Die genauen Anordnungen der Bytes sind aus der IODD (IO Device Description) ersichtlich. Einige Hersteller bieten eine direkte Integration des Konfigurationstools in das Engineering-Tool an. Andere integrieren die IO-Link-Gerätebeschreibungsdateien als Bestandteil der Beschreibungsdatei des Masters. Bei PROFINET würden diese Informationen in der Gerätebeschreibung GSDML des Masters enthalten sein. Es ist aber auch möglich, über ein weiteres (externes) Tool die IODD zu laden und damit die Geräte zu parametrieren. Eine weitere Variante ist die Integration eines Webservers im Master, welcher die komplette Verwaltung übernimmt. Der Vorteil besteht hier darin, dass kein weiteres Tool benötigt wird und die Verbindung zum Gerät per Ethernet sowieso vorhanden ist. Das vermeidet Mehraufwand und Kosten. Mittlerweile bieten viele dieser Lösungen eine direkte Anbindung an den IODD-Finder, der eine herstellerübergreifende Datenbank zur Verfügung stellt. Von dort können die IODDs direkt in das Konfigurationstool geladen werden. So entfällt für den Kunden die mühsame Arbeit, die IODDs verschiedener Hersteller auf deren Webseiten zu suchen.

Eine weitere Lösungsmöglichkeit für die Integration von IO-Link-Geräten ist das Verwenden von Bausteinen, die die Parametrierung erlauben. Bürkert verfolgt diesen Ansatz für einige Feldgeräte und bietet zum Beispiel Add-on-Instructions für Rockwell und Faceplates für Siemens PCS7 an. Das unterstützt den Kunden effizient sowohl bei der Integration als auch bei der Diagnose.

# <span id="page-12-0"></span>**4. Zusammenfassung**

Ethernet-Geräte bieten enorm viele Vorteile bei der Verdrahtung in Bezug auf Leitungslängen und Mehrwerte wie Webserver, Redundanz-Funktionen oder die hohe Kommunikationsgeschwindigkeit. Zudem gibt es eine vielfältige Auswahl an Protokollen. Dem höheren Preis der Ethernet-Geräte steht ein reduzierter Aufwand beim Verdrahten und Planen des Anlagenteils gegenüber. Das kompensiert in der Regel wieder einen Teil der Mehrkosten.

Eine Gateway-Lösung bietet eine maßgeschneiderte Lösung für den Kunden. Das Gateway als Kern des Subnetzes verfügt ebenfalls über Webserver und Redundanz-Funktionen, wie andere Ethernet-Geräte auch. Die Geräte im Subsystem sind jedoch nicht per Ethernet direkt erreichbar und damit auch nicht über die Redundanz-Funktion angeschlossen. Allerdings bietet eine solche Lösung einen enormen Kostenvorteil. Alle Daten der Geräte im Subnetz sind digital verfügbar und es steht ein Diagnose-Status für alle Teilnehmer zur Verfügung. Auf der untersten Feldebene stellt IO-Link einen sehr wirkungsvollen und effizienten Weg zur Automatisierung von Anlagenteilen dar. Mittlerweile gibt es viele Hersteller, die sowohl Sensoren als auch Aktoren mit IO-Link anbieten. So können klassische Technologien, wie z.B. bestehende 4...20-mA-Geräte einfach durch IO-Link ersetzt werden. Weitere Vorteile wie einfache Parametrierung und Auswertung von Diagnosedaten gibt es quasi gratis dazu.

Die wichtigste Erkenntnis: Es gibt keine Lösung, die überall passt. Die Auswahl der Technologie hängt immer von den Anforderungen und Einsatzbereiches des Kunden ab. Hinzu kommen noch die Anzahl und die Verteilung der Geräte in der Anlage und die Kosten, sowie die Anforderungen an die Kommunikationsgeschwindigkeit. Jede der einzelnen Technologien hat Stärken, aber auch Schwächen. Egal welcher der Ansätze gewählt wird, sie bieten alle Lösungen für die Übertragung weiterer, nützlicher Gerätedaten in höhere Steuerungsebenen, als dies mit analogen Technologien möglich wäre.

# <span id="page-13-0"></span>**5. Weitere Informationen und Kontakt**

Mehr zum Thema erfahren Sie auch auf unserer Website:

<https://www.buerkert.de/de/mehr-ueber/EDIP-Efficient-Device-Integration-Platform>

[https://www.burkert.com/en/Media/plm/MAN/MA/MAME43-Software-DE-](https://www.burkert.com/en/Media/plm/MAN/MA/MAME43-Software-DE-DE.pdf?id=MAN0000000000000001000353707DEB)[DE.pdf?id=MAN0000000000000001000353707DEB](https://www.burkert.com/en/Media/plm/MAN/MA/MAME43-Software-DE-DE.pdf?id=MAN0000000000000001000353707DEB)

[https://www.buerkert.de/de/Service-Support/Support/Glossar/IO-Link-der-offene-](https://www.buerkert.de/de/Service-Support/Support/Glossar/IO-Link-der-offene-Kommunikationsstandard-fuer-Sensoren-und-Aktoren)[Kommunikationsstandard-fuer-Sensoren-und-Aktoren](https://www.buerkert.de/de/Service-Support/Support/Glossar/IO-Link-der-offene-Kommunikationsstandard-fuer-Sensoren-und-Aktoren)

https://www.buerkert.de/de/Landingpage/Hygienische-Produktionsprozesseautomatisieren-und-steuern

Gerne helfen wir Ihnen auch persönlich weiter:

## **Kontakt:**

Michael Rausch Segment & Project Manager .hygienic Phone: +49 7940 10 91 821 E-Mail: Michael.Rausch@burkert.com